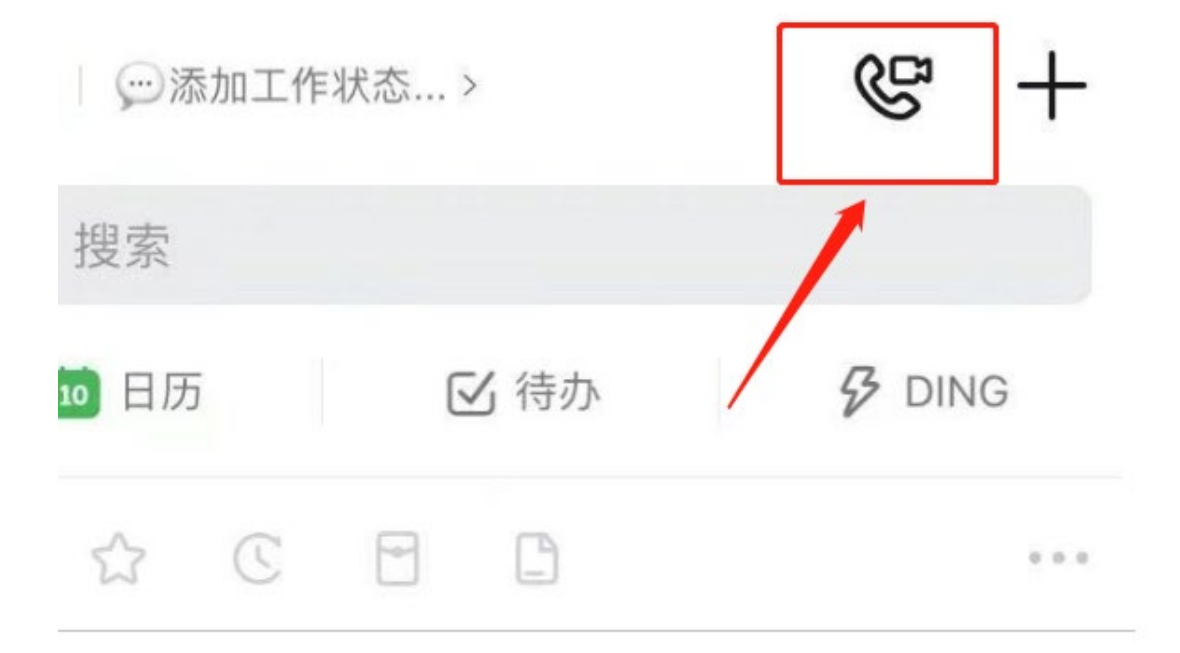

1.钉钉消息界面右上角,点击会议按钮

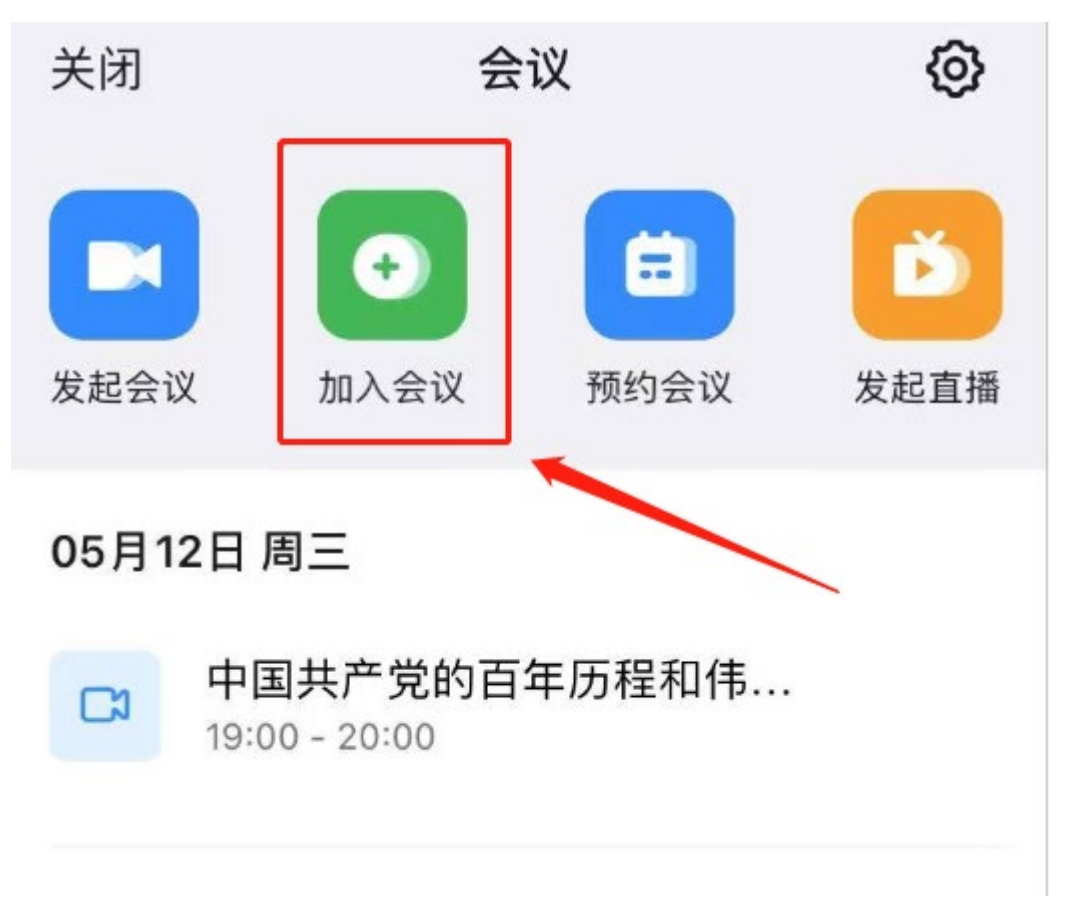

2.点击加入会议

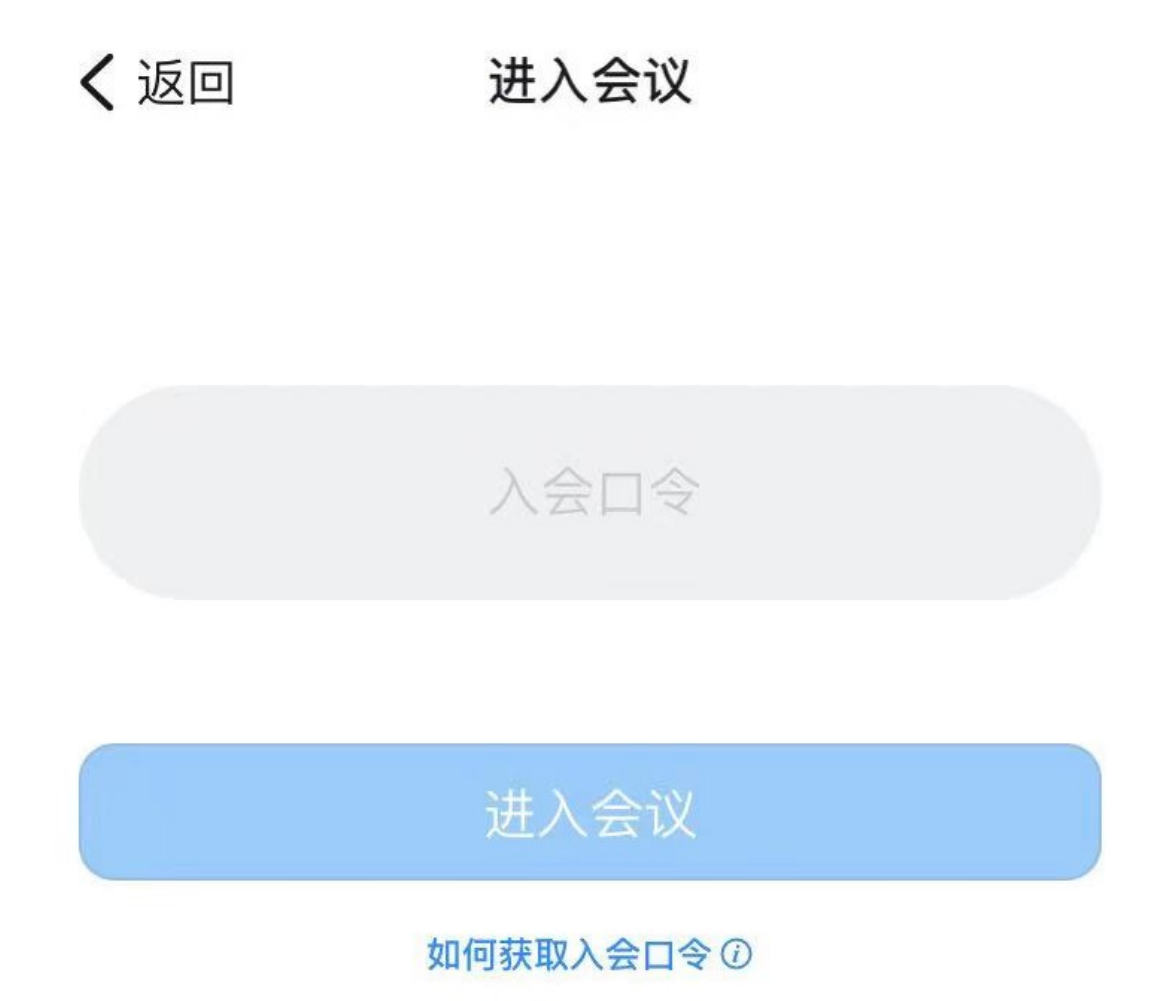

3.输入会议口令:713 396 39075,点击进入会议。